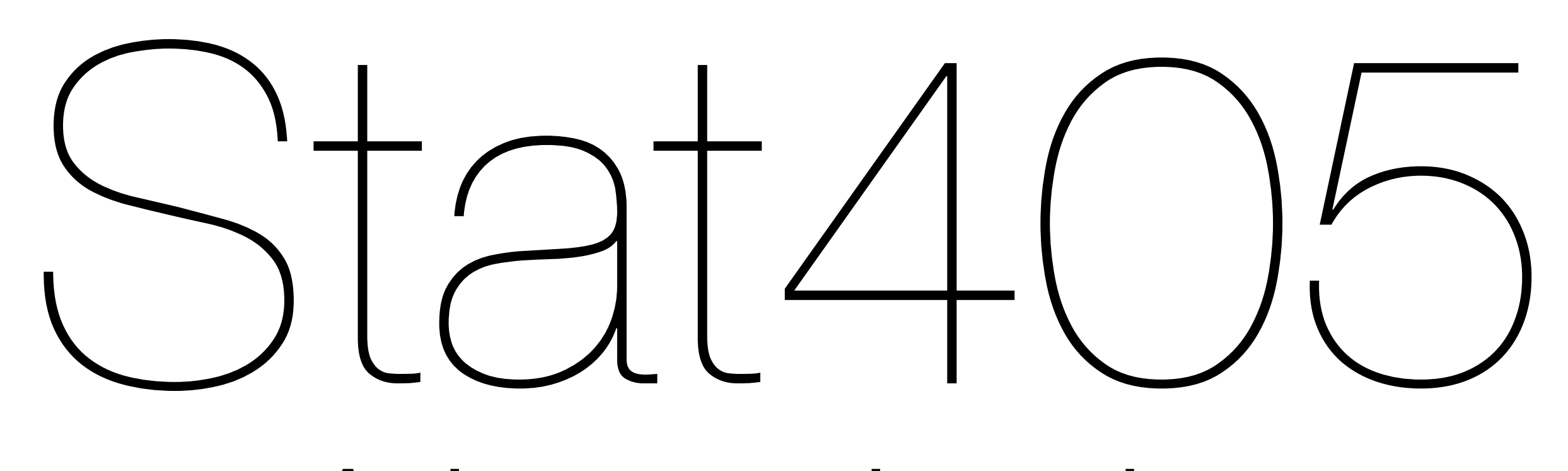

#### Advanced topics

#### Hadley Wickham

- 1. Math on the computer
- 2. Debugging
- 3. Professional development
- 4. Feedback

#### Posters

Make sure your poster is ready by 4pm. Print on Wednesday!

Dress up.

There will be food and beverages. Partake appropriately.

Make sure you've read the poster rubric.

# Math on the computer

#### Your turn

Perform the following calculations in R. Are the answers what you expect?

 $seq(0.1, 0.9, by = 0.1) - 1:9 / 10$  $sqrt(2)^2 - 2$ 

What is the property of these numbers that might cause the problem?

# Each number must be stored in a finite amount of # space => each number can only have a finite number # of digits => floating point math does not work # like normal math

 $(1e-16 + 1) == 1$  $(1e-16 + 1) * 10 == 1e-16 * 10 + 1 * 10$ 

```
1e10 + 1.9 - 1e10
1e11 + 1.9 - 1e11
1e12 + 1.9 - 1e12
1e13 + 1.9 - 1e13
1e14 + 1.9 - 1e14
1e15 + 1.9 - 1e15
1e16 + 1.9 - 1e16
```
## $a \cdot (b + c) = a \cdot b + a \cdot c$  $a + (b + c) = (a + b) + c$  $+ b - b = a$

# By default R only shows 7 significant digits # If the trailing digits are zero, the number will be rounded

(1 / 237)  $(1 / 237) * 237$  $(1 / 237) * 237 - 1$ 

 $seq(0.1, 0.9, by = 0.1)$  $seq(0.1, 0.9, by = 0.1) - 1:9 / 10$ 

# Tricky to get to print exactly: formatC((1 / 237)  $*$  237, digits = 20) formatC(seq(0.1, 0.9, by = 0.1), digits = 20) # When working with floating point numbers (numeric) # (but not integers, this is the one place where the # difference is important) never test for equality #  $with ==$ 

```
a \leq -seq(0.1, 0.9, by = 0.1)b \le -1:9 / 10
```

```
all(a == b)all.equal(a, b)
all(abs(a - b) < 1e-6)
```
# Similarly, need to be careful with < and > etc

# Places where this matters:

#

# \* sums

- # \* calculating the standard deviation
- # \* inverting a matrix (condition)
- # \* linear models!
- # \* maximum likelihood estimation

# Debugging

### Pop quiz

Which is the best way to solve a problem?

1) Write a giant function that tries to do everything, and then when it doesn't work you have no idea where the problem is.

2) Write small functions that each do a single task and can be tested easily. If there is a problem, you can localize it to a few lines of code

# Tools of **last** resort

## If you're using them all the time, something is wrong with your basic approach

traceback() browser() recover()

options(error)

```
f \leftarrow function(x) {
   a \le -1i(x)g(h(x))i(x)}
g \leftarrow function(x) {
  b \leq -2 x
}
h \leftarrow function(x) {
  c \le -3i(x)i(x)}
i \leftarrow function(x) {
  d \leq -4if (sample(10, 1) == 1) stop("This is an error!")
}
f()
traceback() # This is called the call stack
```
#### Traceback

Shows the call stack: the path of functions R called between starting your function and encountering an error.

f(3) # rerun until you get an error

traceback()

If your previous function worked successfully, traceback will show the most recent error

#### Browser

- Pauses function and creates an interactive prompt in a function's environment
- Four special commands (no brackets):
	- $n =$  next line
	- $c =$  continue (or just press return)
	- where  $=$  where am I in the call stack?
	- $Q = \text{quit}$
- Can also use any regular R function (e.g.  $ls()$

```
j \le function(x, y = 10) {
 k(x, y)}
```

```
k \le function(x, y) {
  z \leftarrow 3 browser()
  x + y}
```

```
j(10)
```
#### Your turn

Familiarise yourself with browser()

Try using ls() while you are browsing. What do you see?

Try modifying the values inside the function. What happens to the result?

Think about how you could have used it in the project

#### Browser

Most useful when you know where the problem is

debug(f) automatically adds a browser statement to the start of f, undebug(f) removes it.

If the error occurs only under some conditions you might want to put browser() inside an if statement

#### Recover

- Works like browser(), but lets you jump in anywhere in the call stack
- Most useful in conjunction with options(error = recover)

# Can change the default behaviour when an error # occurs options(error = recover)  $f()$ 

# Set to NULL to return to the default # (i.e. do nothing) options(error = NULL)

# Another useful option: turn warnings into errors  $options(warn = 2)$ # and turn them back  $options(warn = 0)$ 

#### Your turn

Use options(error = recover) and explore the call stack of f.

Use ls() to explore what variables are defined in each environment

#### # Your turn

# Use the tools you have just learned about to debug # this function and create a version that works

```
larger \leq function(x, y) {
 y.is.bigger <-y > x x[y.is.bigger] <- y[y.is.bigger]
  x
}
larger(c(1, 5, 10), c(2, 4, 11))larger(c(1, 5, 10), 6)
```

```
larger \leq function(x, y) {
  if (length(x)! = length(y))
     stop("x and y don't have same length")
```

```
y.is.bigger < -y > x x[y.is.bigger] <- y[y.is.bigger]
 x
```
}

## Professional Development

#### Professional development

The aspects of being a statistician, apart from knowing statistics. Principally communication: written, spoken, visual and electronic.

Take every opportunity you can to practice these skills.

A small investment now can have a big pay off in the future.

## Learn your tools

- Touch typing
- Text editor
- Command line
- Caffeine
- R

## R: Mailing list

Sign up to R-help: [https://stat.ethz.ch/](https://stat.ethz.ch/mailman/listinfo/r-help) [mailman/listinfo/r-help](https://stat.ethz.ch/mailman/listinfo/r-help)

Make sure to set up filters

Skim interesting subjects and read them

Don't be afraid to post (use a pseudonym if necessary)

#### R: Books

R in a nutshell, *Joseph Adler.*  <http://amzn.com/059680170X>

#### Data manipulation with R, *Phil Spector.*  http://amzn.com/0387747303

Software for Data Analysis: Programming with R, *John Chambers*. <http://amzn.com/0387759352>

#### R: Books

Regression Modeling Strategies, *Frank Harrell*. <http://amzn.com/0387952322>

#### Mixed-Effects Models in S and S-PLUS, *Jose Pinheiro and Douglas Bates*.

<http://amzn.com/1441903178>and [http://lme4.r](http://lme4.r-forge.r-project.org/book/)[forge.r-project.org/book/](http://lme4.r-forge.r-project.org/book/)

Data Analysis Using Regression and Multilevel/ Hierarchical Models, *Andrew Gelman and Jennifer Hill*. http://amzn.com/052168689X

#### R: Journals

#### The R Journal, *[http://journal.r-project.org/](http://journal.r-project.org)*

#### The Journal of Statistical Software, *[http://www.jstatsoft.org/](http://www.jstatsoft.org)*

Statistical computing and graphics newsletter, *[http://stat-computing.org/](http://stat-computing.org/newsletter/) [newsletter/](http://stat-computing.org/newsletter/)*

## Writing

Every job, academic and industry, requires you to communicate your work.

Best book: "Style: Lessons in Clarity and Grace". *<http://amzn.com/0205747469>*

Take every opportunity you can to practice. Develop a regular habit

### Speaking

Seize every opportunity to practice.

Tracy Volz [\(tmvolz@rice.edu\)](mailto:tmvolz@rice.edu) is a fantastic resource – if you had to pay for her, you wouldn't be able to afford it.

#### Team work

**Will** be a part of your future job. Incredibly, incredibly important skill.

**Useful tools**: cc / reply all, google docs, dropbox, [http://www.stypi.com,](http://www.stypi.com/) [https://](https://trello.com/) [trello.com/,](https://trello.com/)

### More reading

http://www.huffi[ngtonpost.com/linda](http://www.huffingtonpost.com/linda-stone)[stone](http://www.huffingtonpost.com/linda-stone) (email articles in 2009)

[http://www.alistapart.com/articles/habit](http://www.alistapart.com/articles/habit-fields/)[fields/](http://www.alistapart.com/articles/habit-fields/)

# Feedback

### Your thoughts

In the last few minutes of class, please give us some feedback about the class. I've set up an anonymous survey at: [http://hadley.wufoo.com/forms/stat405](http://hadley.wufoo.com/forms/stat405-feedback/) [feedback/](http://hadley.wufoo.com/forms/stat405-feedback/)